# **Containerization and IPv6 for GlideinWMS** Aidan Himley, University of Virginia, OMNI Intern

### **Introduction**

- Glidein Workflow Management System: used to submit jobs to grid computing nodes, consists of several distinct components that must communicate securely
- Glideins: wrappers around user jobs to provide additional features
- IPv6: newer method of network addressing that will (hopefully) become more common in the future
- Containers: method of bundling software in a virtual operating system to provide a consistent deployment environment

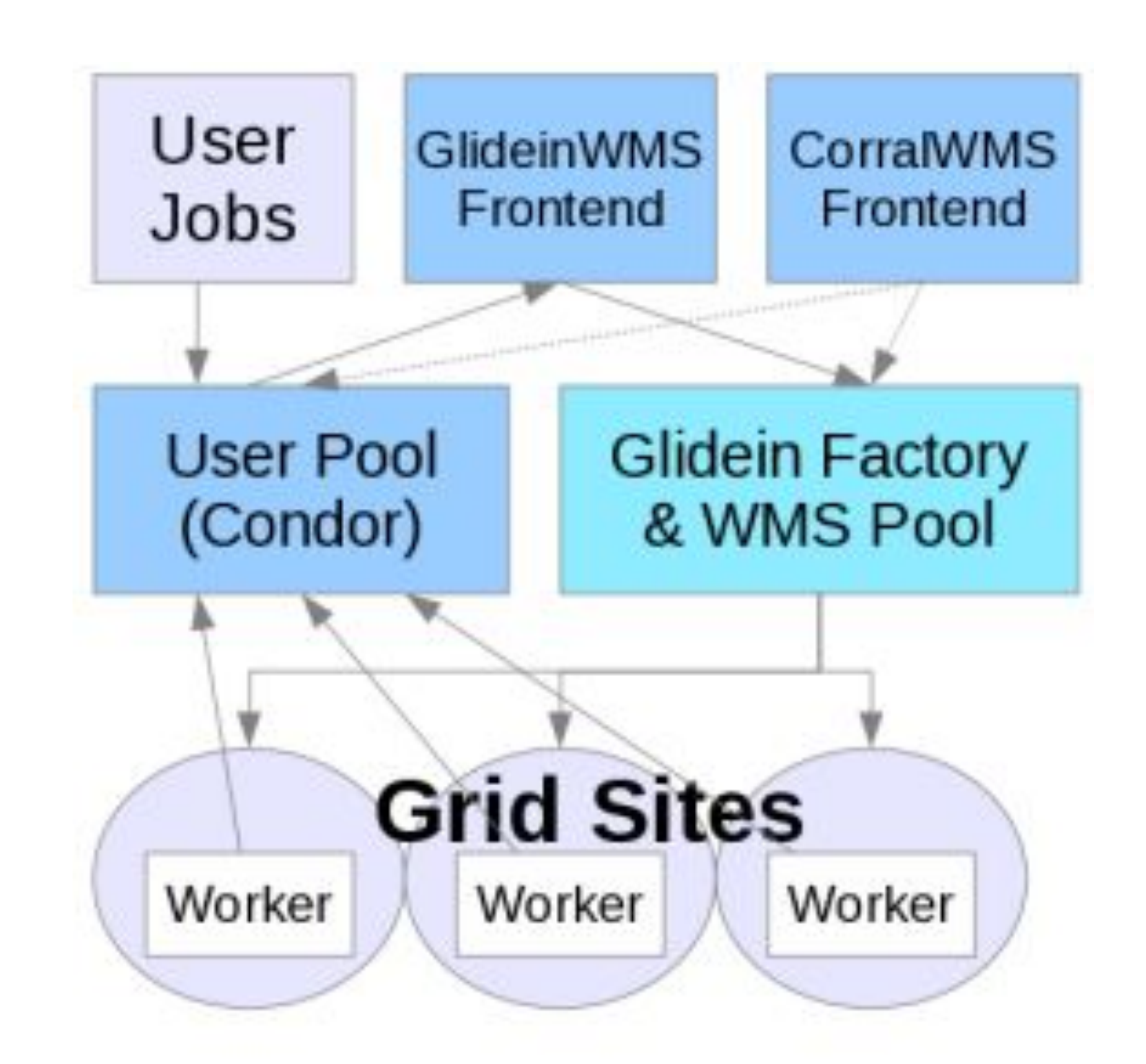

**Overview of the GlideinWMS architecture**

Thanks to Marco Mambelli and the rest of the GWMS team at Fermilab, as well as the OSG team at University of Wisconsin–Madison for their help.

*This manuscript has been authored by Fermi Research Alliance, LLC under Contract No. DE-AC02-07CH11359 with the U.S. Department of Energy, Office of Science, Office of High Energy Physics.*

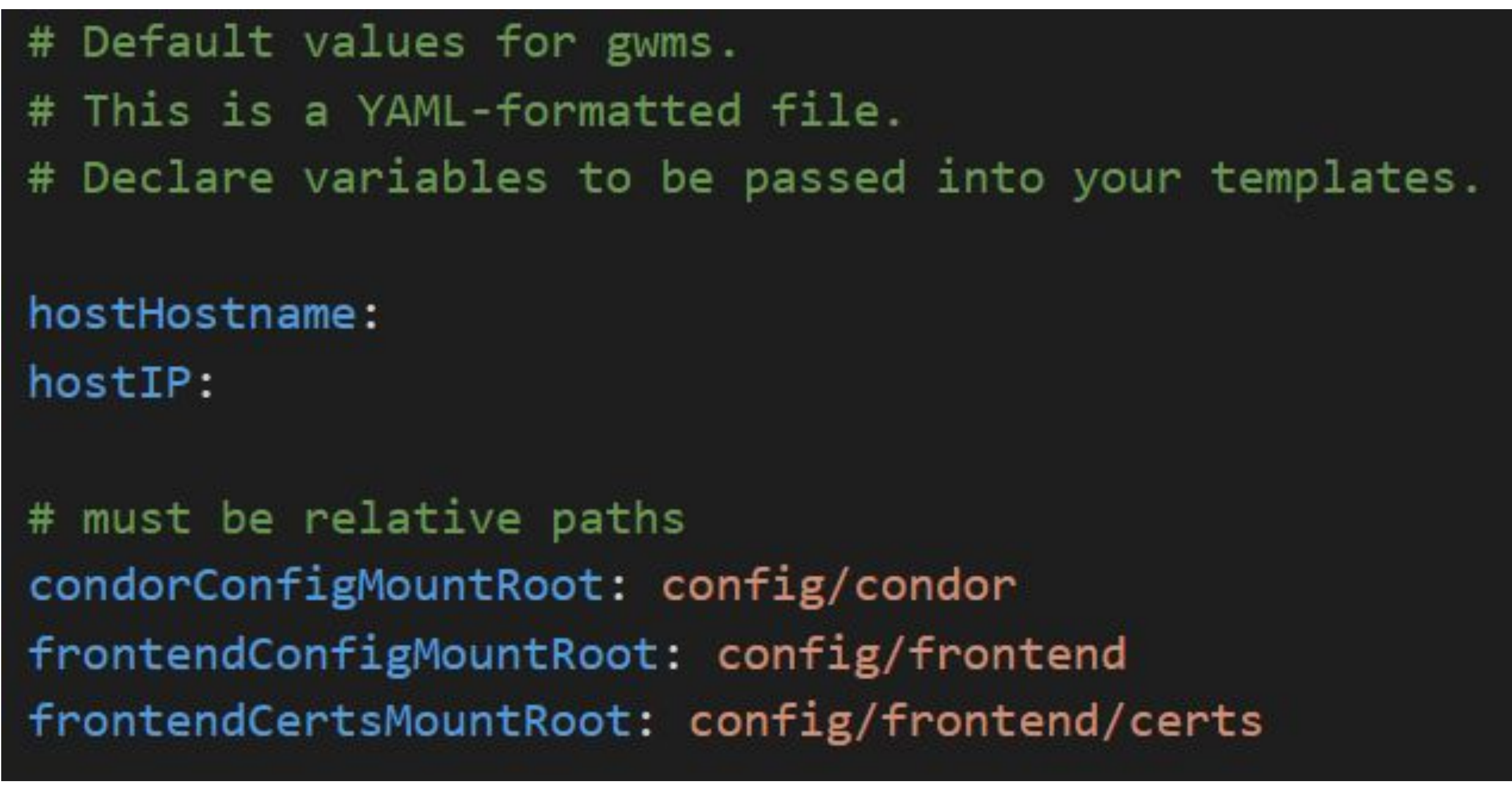

### **Purpose**

- Test compatibility of the GWMS stack with IPv6 ● DOE requires all new systems IPv6-equipped by FY 2023
- Motivation for containers:
- Quickly deploy the system to test different environments
- Provide easier installation for end-users

## **Acknowledgements**

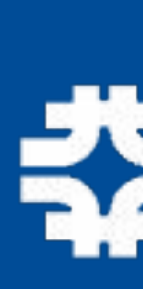

• Networking is handled by HTCondor, which

● However, care should be taken to ensure the Kubernetes environment does not cause issues.

configured to support exactly the protocols

- supports IPv6 by default.
- This means Kubernetes services should be supported by the host machine.
- 
- stack.

● The GWMS Frontend and Condor central pool can be easily installed as containers.

● Further work is needed to ensure adequate configuration options are exposed and to containerize the other components of the GWMS

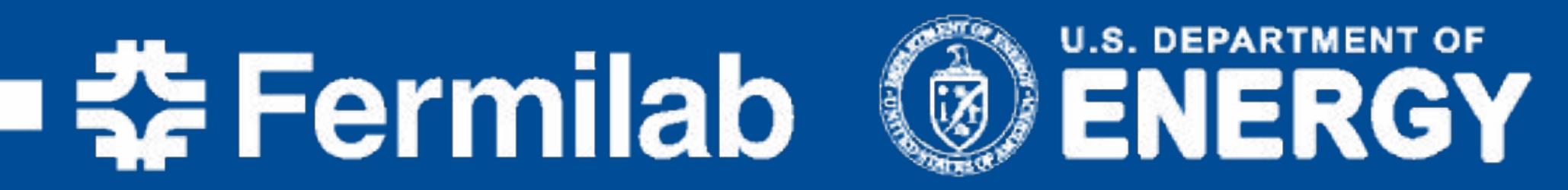

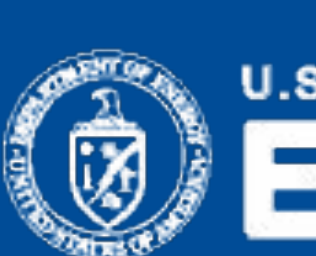

# **Conclusions**

**Snippet from the values.yaml configuration file for the GWMS Helm chart**

- Used Kubernetes to build a cluster of containers for several components of the GWMS stack
- Automated much of the credentials creation and sharing with a shell script
- Used Helm to make templates for the container manifests and concisely expose a few configuration options
- Deployed all components to IPv6-equipped machines and submitted jobs to test the whole system

# Default values for gwms. # This is a YAML-formatted file. # Declare variables to be passed into your templates. hostHostname: hostIP: # must be relative paths condorConfigMountRoot: config/condor frontendConfigMountRoot: config/frontend

## **Methods**

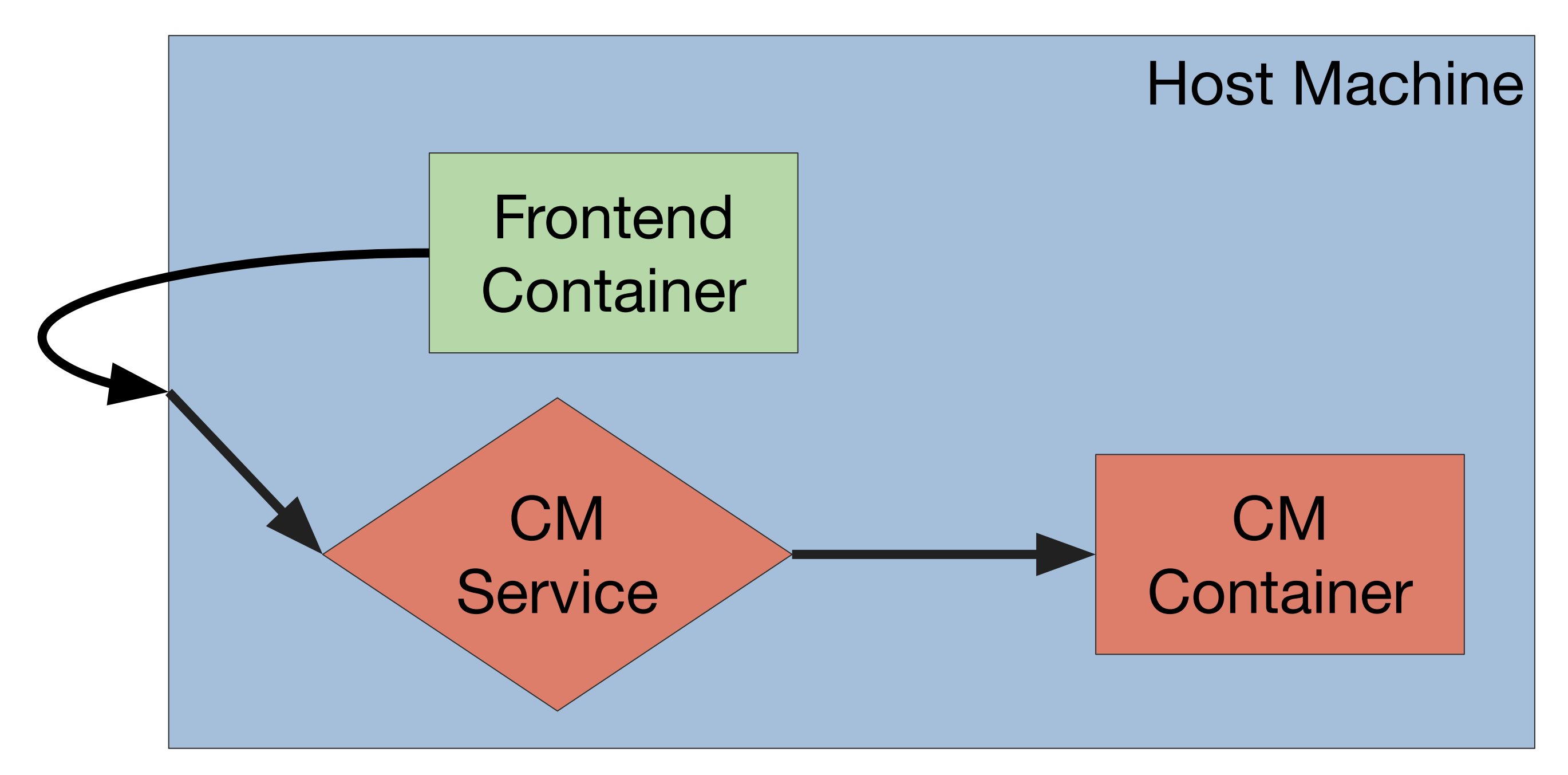

**Overview of the networking architecture of the Kubernetes cluster**